Šifra kandidata :

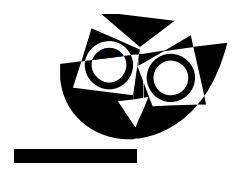

Državni izpitni center

JESENSKI IZPITNI ROK

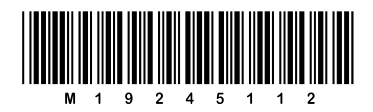

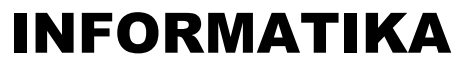

 $\equiv$  Izpitna pola 2 $\equiv$ 

### Sreda, 28. avgust 2019 / 90 minut

*Dovoljeno gradivo in pripomočki: Kandidat prinese nalivno pero ali kemični svinčnik in računalo. Konceptni list je na perforiranem listu, ki ga kandidat pazljivo iztrga.*

### SPLOŠNA MATURA

#### **NAVODILA KANDIDATU Pazljivo preberite ta navodila.**

**Ne odpirajte izpitne pole in ne začenjajte reševati nalog, dokler vam nadzorni učitelj tega ne dovoli.**

Prilepite kodo oziroma vpišite svojo šifro (v okvirček desno zgoraj).

Izpitna pola vsebuje 6 nalog. Število točk, ki jih lahko dosežete, je 44. Za posamezno nalogo je število točk navedeno v izpitni poli.

Rešitve pišite z nalivnim peresom ali s kemičnim svinčnikom v izpitno polo v za to predvideni prostor **znotraj okvirja**. Kadar je smiselno, narišite skico, čeprav je naloga ne zahteva, saj vam bo morda pomagala k pravilni rešitvi. Pišite čitljivo. Če se zmotite, napisano prečrtajte in rešitev zapišite na novo. Nečitljivi zapisi in nejasni popravki bodo ocenjeni z 0 točkami. Osnutki rešitev, ki jih lahko napišete na konceptni list, se pri ocenjevanju ne upoštevajo.

Zaupajte vase in v svoje zmožnosti. Želimo vam veliko uspeha.

*Ta pola ima 20 strani, od tega 3 prazne.*

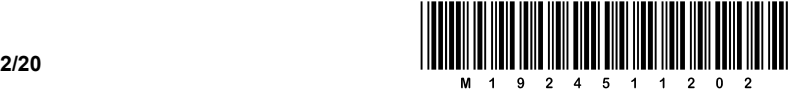

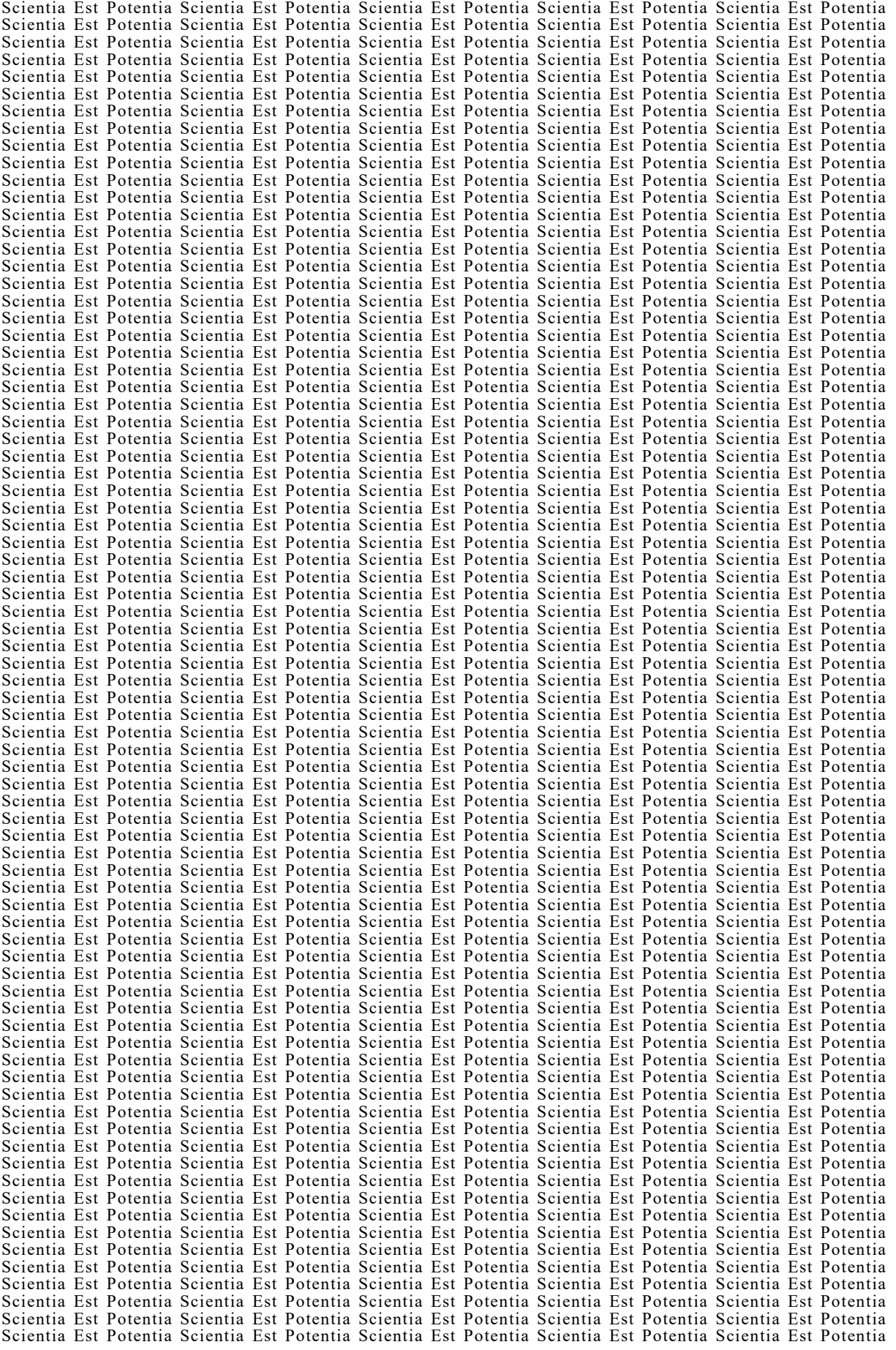

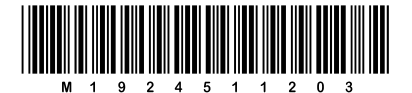

#### Konceptni list

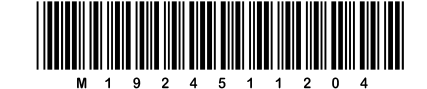

### Konceptni list

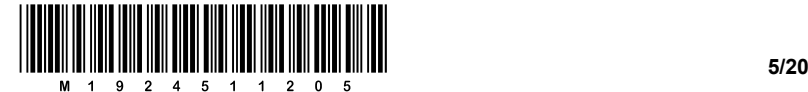

1. Dana je drevesna struktura map, ki jo uporabljamo pri izdelavi spletne strani:

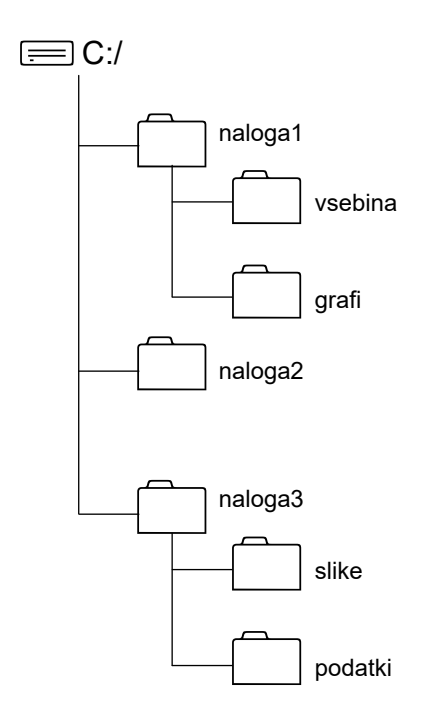

Datoteka *vsebina.html* je shranjena v mapi *vsebina*.

1.1. Zapišite odvisen (relativen) naslov datoteke *slika.jpg*, če je datoteka *slika.jpg* shranjena:

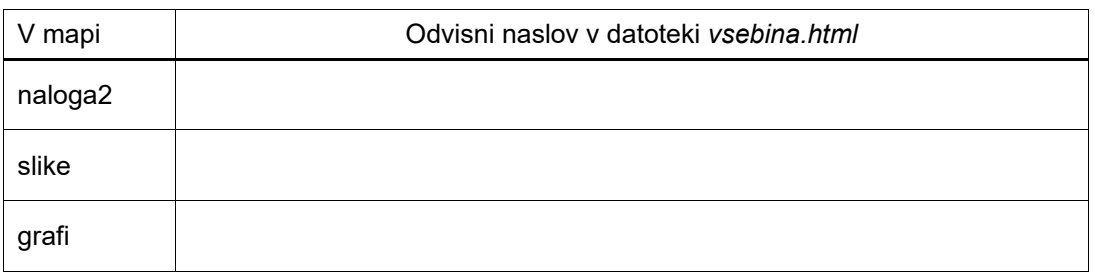

*(3 točke)*

1.2. Zapišite neodvisen (absoluten) naslov do datoteke *slika.jpg*, če je datoteka *slika.jpg* shranjena:

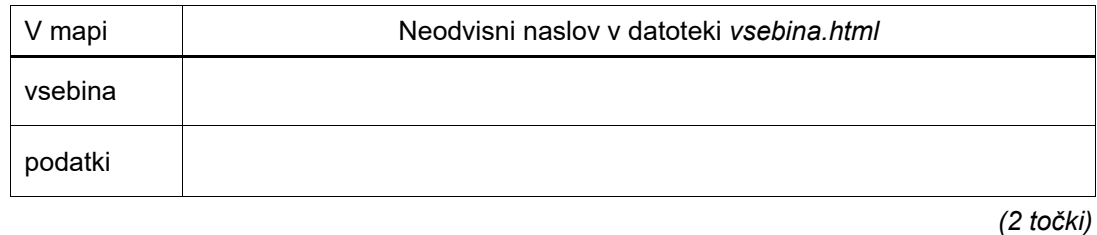

V sivo polje ne pišite. V sivo polje ne pišite. V sivo polje ne pišite. V sivo polje ne pišite. V sivo polje ne pišite. V sivo polje ne pišite. V sivo polje ne pišite. V sivo polje ne pišite. V sivo polje ne pišite. V sivo polje ne pišite. V sivo polje ne pišite. V sivo polje ne pišite.

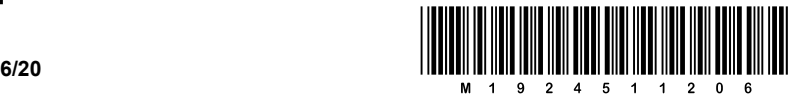

2. Fida Kljukec bo v Butalah odprl knjižnico, za katero mora narediti spletno stran. V sosednjih Tepanjah je knjižničarka Tilka Pismouk že pripravila spletno stran za svojo knjižnico.

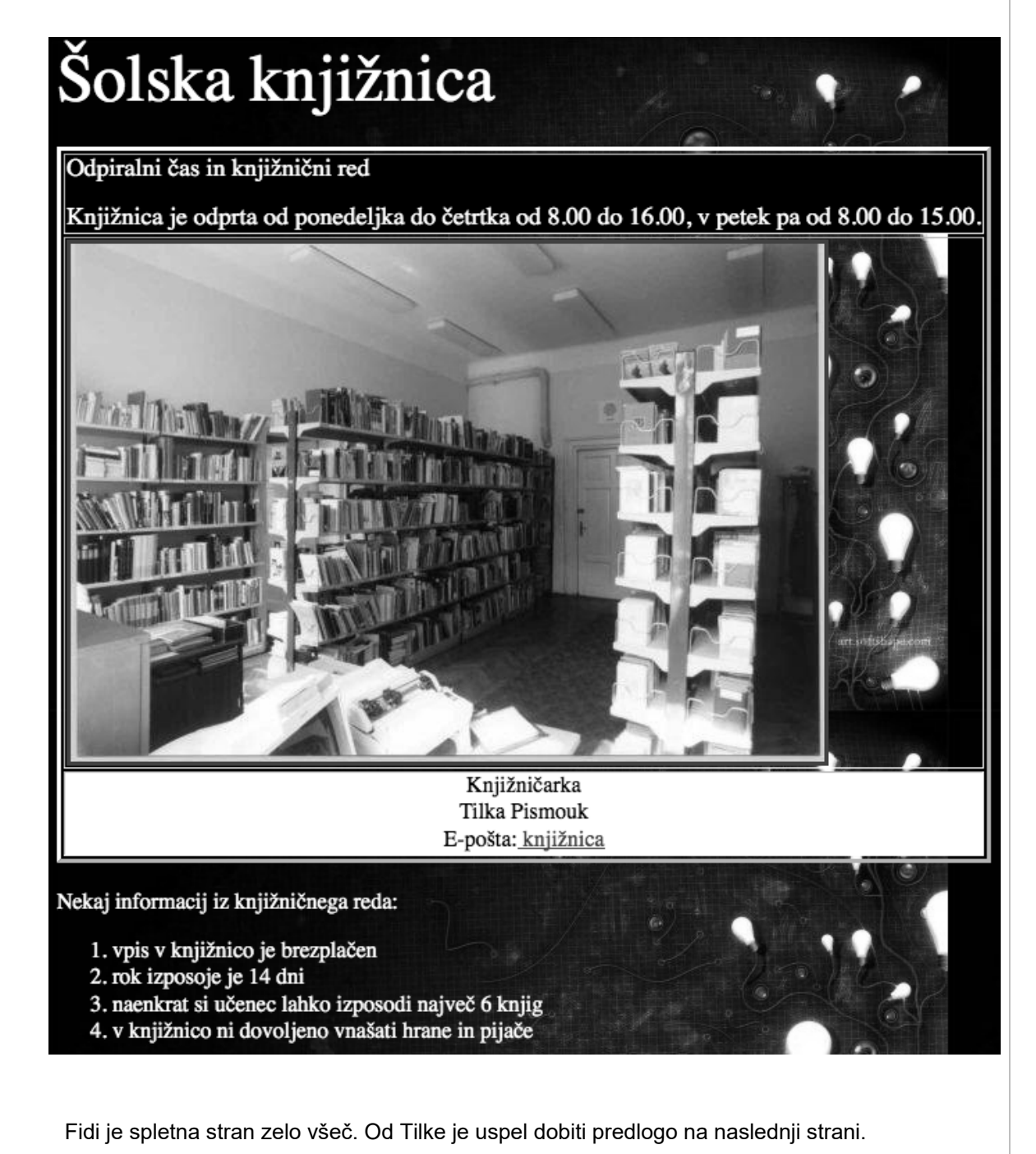

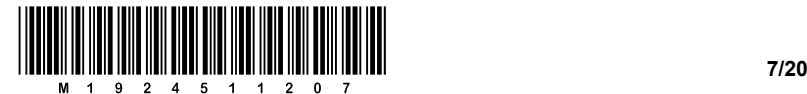

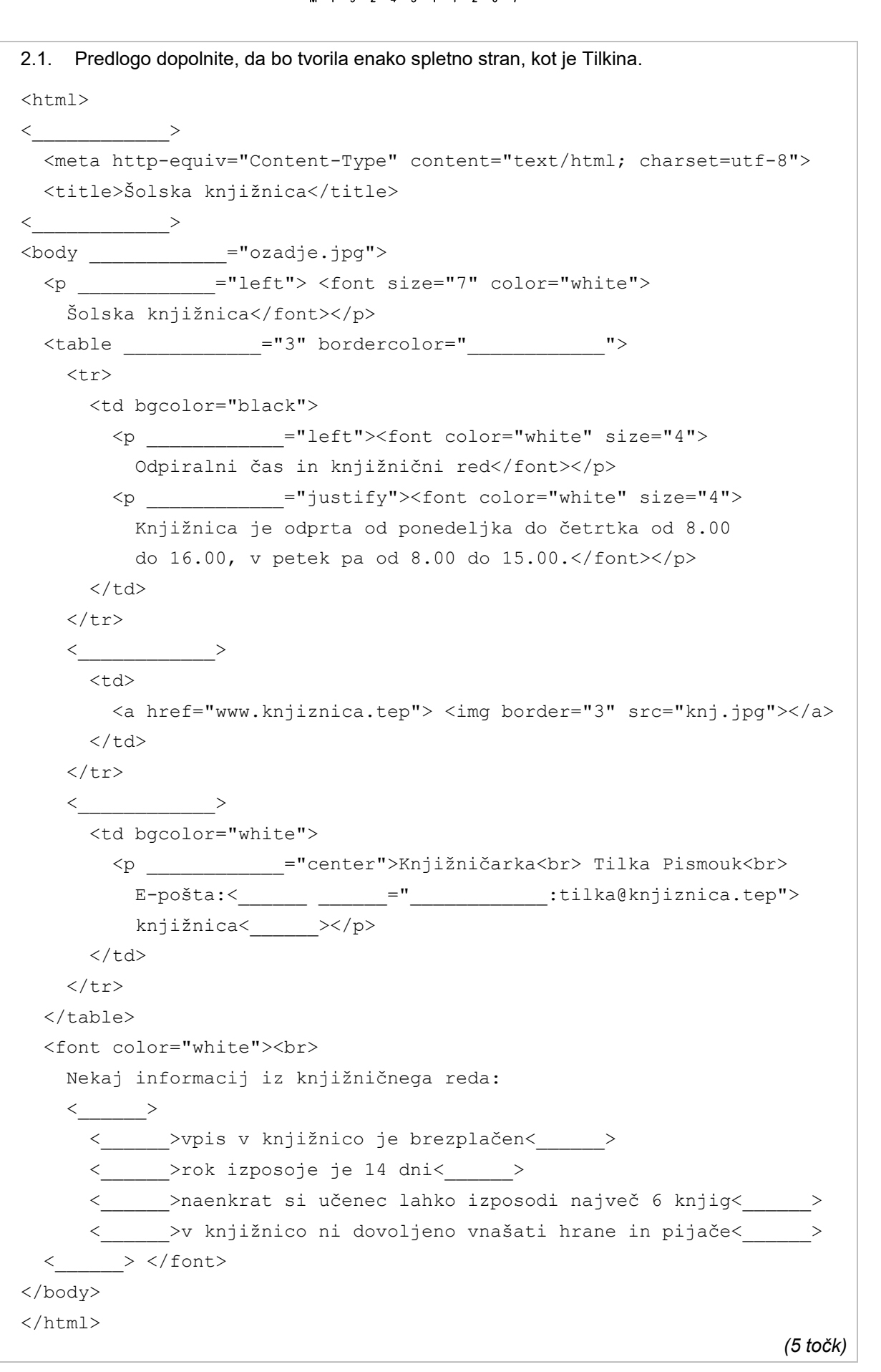

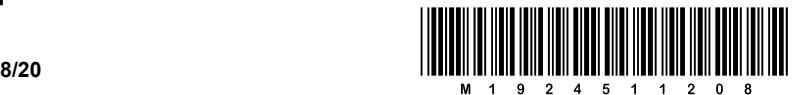

3. Poznamo vrsto različnih pomnilniških tehnologij, ki omogočajo enako hiter dostop do poljubnega naslova v pomnilniku (*random access memory*).

Naj naštejemo nekatere od takih tehnologij, ki pa imajo med seboj različne čase dostopa:

- − SSD
- − SRAM
- − EPROM
- − DRAM

Naš prijatelj Peter Zmeda si je zastavil nalogo izdelati svoj računalnik. Zanj bo najprej sam naredil načrt in ga nato tudi sestavil. Pomagajte mu pri spodnjih odločitvah:

\_\_\_\_\_\_\_\_\_\_\_\_\_\_\_\_\_\_\_\_\_\_\_\_\_\_\_\_\_\_\_\_\_\_\_\_\_\_\_\_\_\_\_\_\_\_\_\_\_\_\_\_\_\_\_\_\_\_\_\_\_\_\_\_\_\_\_\_\_\_\_\_\_\_\_\_\_\_\_\_

\_\_\_\_\_\_\_\_\_\_\_\_\_\_\_\_\_\_\_\_\_\_\_\_\_\_\_\_\_\_\_\_\_\_\_\_\_\_\_\_\_\_\_\_\_\_\_\_\_\_\_\_\_\_\_\_\_\_\_\_\_\_\_\_\_\_\_\_\_\_\_\_\_\_\_\_\_\_\_\_

 $\mathcal{L}_\mathcal{L} = \{ \mathcal{L}_\mathcal{L} = \{ \mathcal{L}_\mathcal{L} = \{ \mathcal{L}_\mathcal{L} = \{ \mathcal{L}_\mathcal{L} = \{ \mathcal{L}_\mathcal{L} = \{ \mathcal{L}_\mathcal{L} = \{ \mathcal{L}_\mathcal{L} = \{ \mathcal{L}_\mathcal{L} = \{ \mathcal{L}_\mathcal{L} = \{ \mathcal{L}_\mathcal{L} = \{ \mathcal{L}_\mathcal{L} = \{ \mathcal{L}_\mathcal{L} = \{ \mathcal{L}_\mathcal{L} = \{ \mathcal{L}_\mathcal{$ 

\_\_\_\_\_\_\_\_\_\_\_\_\_\_\_\_\_\_\_\_\_\_\_\_\_\_\_\_\_\_\_\_\_\_\_\_\_\_\_\_\_\_\_\_\_\_\_\_\_\_\_\_\_\_\_\_\_\_\_\_\_\_\_\_\_\_\_\_\_\_\_\_\_\_\_\_\_\_\_\_

\_\_\_\_\_\_\_\_\_\_\_\_\_\_\_\_\_\_\_\_\_\_\_\_\_\_\_\_\_\_\_\_\_\_\_\_\_\_\_\_\_\_\_\_\_\_\_\_\_\_\_\_\_\_\_\_\_\_\_\_\_\_\_\_\_\_\_\_\_\_\_\_\_\_\_\_\_\_\_\_

3.1. Katero od gornjih tehnologij naj uporabi za predpomnilnik in zakaj?

 $\mathcal{L}_\mathcal{L} = \{ \mathcal{L}_\mathcal{L} = \{ \mathcal{L}_\mathcal{L} = \{ \mathcal{L}_\mathcal{L} = \{ \mathcal{L}_\mathcal{L} = \{ \mathcal{L}_\mathcal{L} = \{ \mathcal{L}_\mathcal{L} = \{ \mathcal{L}_\mathcal{L} = \{ \mathcal{L}_\mathcal{L} = \{ \mathcal{L}_\mathcal{L} = \{ \mathcal{L}_\mathcal{L} = \{ \mathcal{L}_\mathcal{L} = \{ \mathcal{L}_\mathcal{L} = \{ \mathcal{L}_\mathcal{L} = \{ \mathcal{L}_\mathcal{$ *(2 točki)*

- 3.2. Ali v pametnih telefonih uporabljamo drugačno tehnologijo za predpomnilnik? Utemeljite odgovor.
- *(1 točka)*
- 3.3. Diskovni pomnilnik je razdeljen na 512 B velike bloke, od katerih je vsak neposredno naslovljiv. Peter Zmeda se je odločil, da bo omogočal naslavljanje z eno računalniško besedo, ki ima v njegovem računalniku 16 bitov. Največ koliko bajtov je lahko velik njegov disk? Utemeljite odgovor.

*(2 točki)*

V sivo polje ne pišite. V sivo polje ne pišite. V sivo polje ne pišite i v sivo polje ne pišite. V sivo polje ne pišite. V sivo polje ne pišite.

V sivo polje ne pišite. V sivo polje ne pišite. V sivo polje ne pišite. V sivo polje ne pišite. V sivo polje ne pišite. V sivo polje ne pišite.

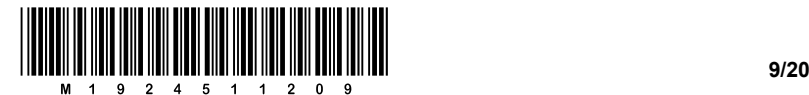

4. V Butalah imajo meteorološko oz. vremensko postajo, ki samodejno meri te količine: temperaturo, zračni tlak, vlažnost zraka, hitrost in smer vetra ter padavine.

Za napovedovanje vremena uporablja Gregor Copatka poleg svoje krave tudi podatke o zračnem tlaku. Če zračni tlak pada, se vreme običajno slabša. Če se zračni tlak dviga, se običajno izboljšuje tudi vreme. Meteorološka postaja je poslala navedene podatke o tlaku, ki so shranjeni v tabeli tlak na indeksih od 0 do 23 in so podani v hPa:

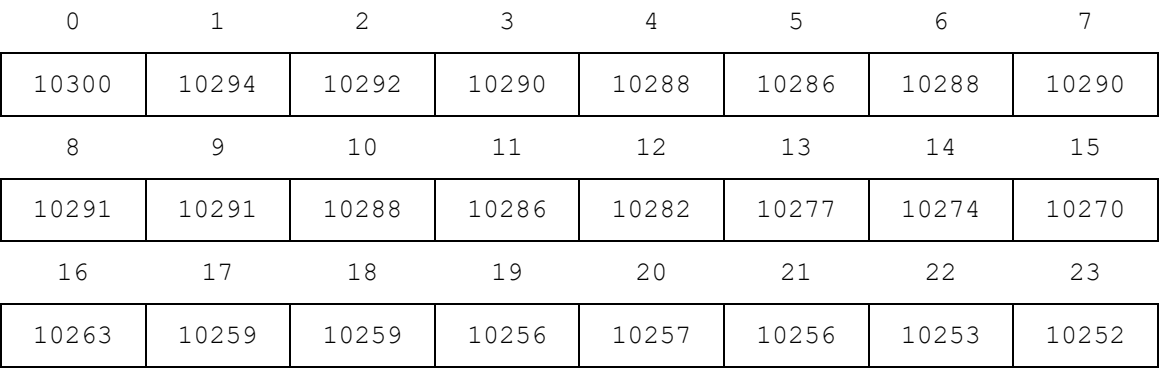

4.1. Tabela gradientov  $qrad$  je tabela razlik tlakov med prejšnjo in trenutno vrednostjo. Dopolnite spodnjo tabelo glede na podatke iz tabele tlak. V pomoč sta prvi vrednosti že vpisani.

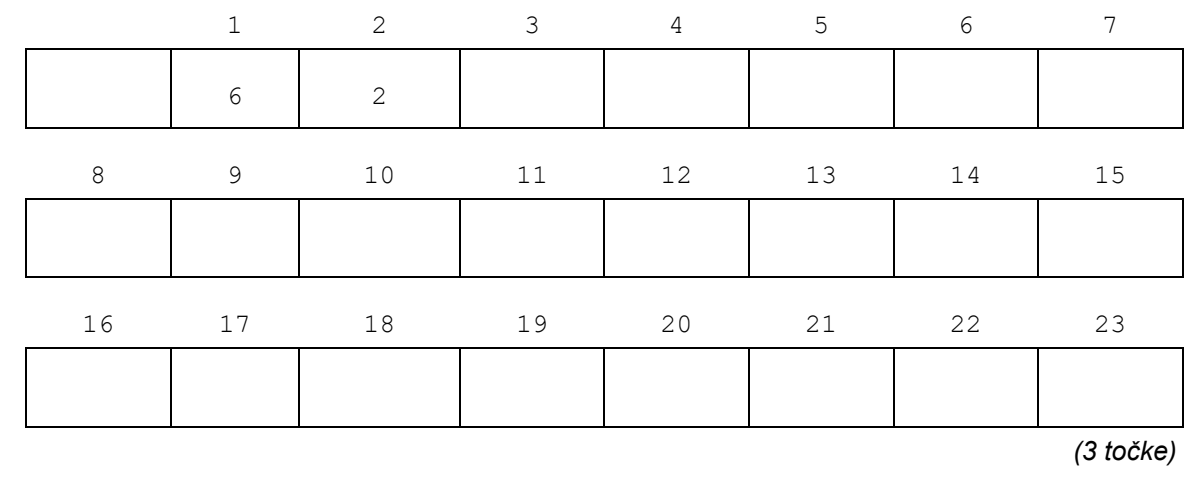

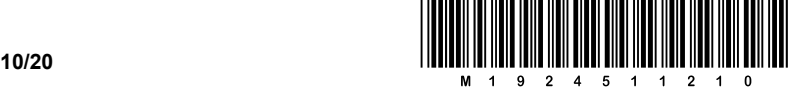

4.2. Pomagajte Gregorju Copatki napisati funkcijo, ki bo za argument dobila tabelo vrednosti zračnega tlaka  $t$ lak in bo kot rezultat vrnila tabelo gradientov grad. Uporabite lahko programski jezik ali psevdokodo.

*(2 točki)*

4.3. Gregor Copatka napoveduje vreme na podlagi tabele gradientov, kot je definirana v 1. vprašanju te naloge. Napoved vremena sestoji iz *vrednosti* in *verjetnosti* napovedi. Vrednost je lahko +1 ali –1 v odvisnosti od vrednosti zadnjega gradienta v tabeli. Verjetnost napovedi predstavlja dolžina niza enako predznačenih vrednosti v tabeli gradientov.

Recimo, da imamo tabelo gradientov

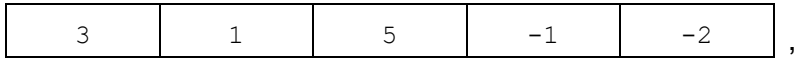

potem je vrednost napovedi –1, ker je zadnja vrednost v tabeli negativna (–2); verjetnost napovedi pa je 2, saj sta zadnji dve vrednosti v tabeli gradientov enako predznačeni. Napoved na podlagi tabele

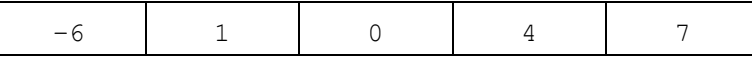

ima vrednost napovedi +1 in verjetnost napovedi 4, saj so zadnje štiri vrednosti v tabeli gradientov enako predznačene. Ob tem velja, da je predznak števila 0 lahko bodisi pozitiven bodisi negativen.

Odgovorite na spodnji vprašanji, pri čemer uporabite tabelo gradientov, kot ste jo naračunali pri 1. vprašanju te naloge:

Kakšna je vrednost napovedi?

Kakšna je verjetnost napovedi?

*(1)*

*(1) (2 točki)*

Pri ocenjevanju 3. vprašanja te naloge se bo uporabila tabela, kot ste jo naračunali pri 1. vprašanju te naloge, pa čeprav bi bila morda napačna.

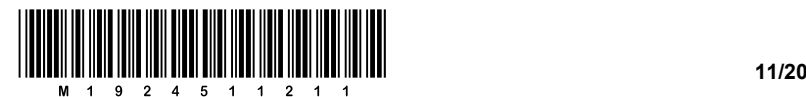

4.4**.** Pomagajte Gregorju Copatki napisati funkcijo, ki bo za argument dobila tabelo gradientov grad in bo kot rezultat vrnila verjetnost napovedi vremena.

*(3 točke)*

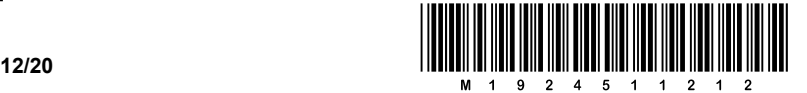

5. V občini Višnja Gora pripravljajo elektronsko poslovanje občanov z občino. V ta namen želijo občanom razdeliti uporabniške račune za uporabo portala https://moja.visnjagora.si. Za dostop do portala občani potrebujejo uporabniško ime in pristopno kodo.

Na občini so v ta namen vzpostavili register (oz. seznam) občanov, ki so upravičeni do uporabe občinskega portala. Ker imajo zastarelo programsko opremo, uporabljajo sičnike namesto šumnikov: na primer »Črmaž« zapišejo kot »Crmaz«.

Register je tabela v programu za delo s preglednicami, kot ga prikazuje spodnja slika:

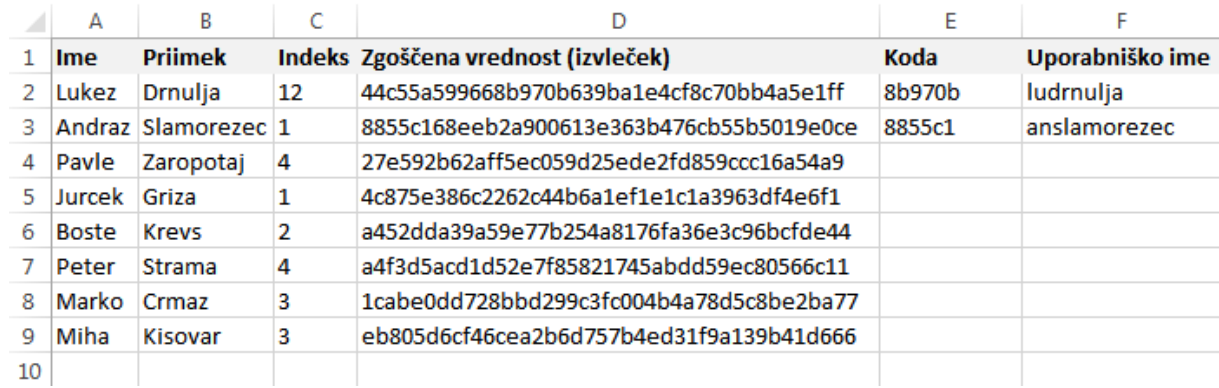

Tabela vsebuje občanovo ime (stolpec A), priimek (stolpec B), indeks (stolpec C) in zgoščeno vrednost (*hash*) imena in priimka (stolpec D). Zgoščena vrednost je vedno dolga 40 znakov, medtem ko sta ime in priimek vedno zapisana z veliko začetnico.

Flere Krivostegno je dobil nalogo, da v stolpcih E in F s pomočjo ustreznih formul ustvari pristopno kodo in uporabniško ime za vsakega občana. V nadaljevanju mu boste pri tem pomagali. Pri zapisu formul lahko uporabite funkcije:

− MID(besedilo; zacetek; stevilo) Funkcija iz besedila besedilo izlušči podniz, ki začne na položaju zacetek in je dolg stevilo znakov.

Ker celica A2 vsebuje besedilo »Lukez«, formula  $=$ MID(A2; 2; 3) vrne »uke«.

− CONCATENATE(besedilo1; besedilo2; …),

Funkcija stakne besedila besedilo1, besedilo2 itd. ter vrne staknjeno besedilo. Ker celica A2 vsebuje besedilo »Lukez« in celica B2 besedilo »Drnulja«, formula =CONCATENATE(A2; B2) vrne besedilo »LukezDrnulja«.

− LOWER(besedilo) Funkcija vrne besedilo besedilo v malih črkah. Ker celica A2 vsebuje besedilo »Lukez«, formula =LOWER(A2) vrne besedilo »lukez«.

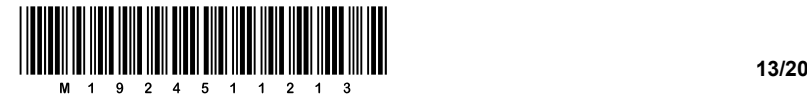

5.1. Najprej boste tvorili pristopno kodo. Le-ta je vedno dolga 6 znakov in je podniz zgoščene vrednosti (stolpec D). Začetek pristopne kode je odvisen od indeksa (stolpec C). Na primer, na sliki je v celici E2 Lukeževa pristopna koda, ki sestoji iz 6 znakov: od znaka 12 do znaka 17 v zgoščeni vrednosti.

Dopolnite pristopne kode v celicah E4 do E9.

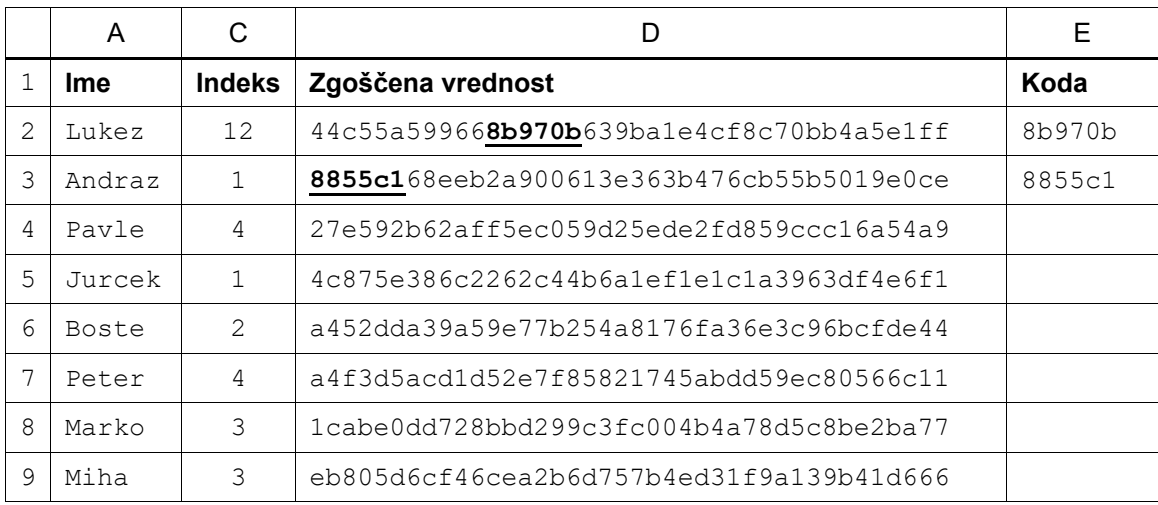

*(2 točki)*

5.2. Pomagajte Fleretu pri zapisu formule za pristopno kodo v celici E4, da jo bo lahko kopiral še v druge celice stolpca E. Formula naj iz zgoščene vrednosti in imena izlušči pristopno kodo, kot je opisano.

Formula:  $\blacksquare$ 

*(2 točki)*

5.3. Na koncu boste tvorili uporabniško ime, ki sestoji iz prvih dveh črk imena in celotnega priimka občana. Pri tem so vse črke male.

Dopolnite uporabniška imena v celicah F4 do F9.

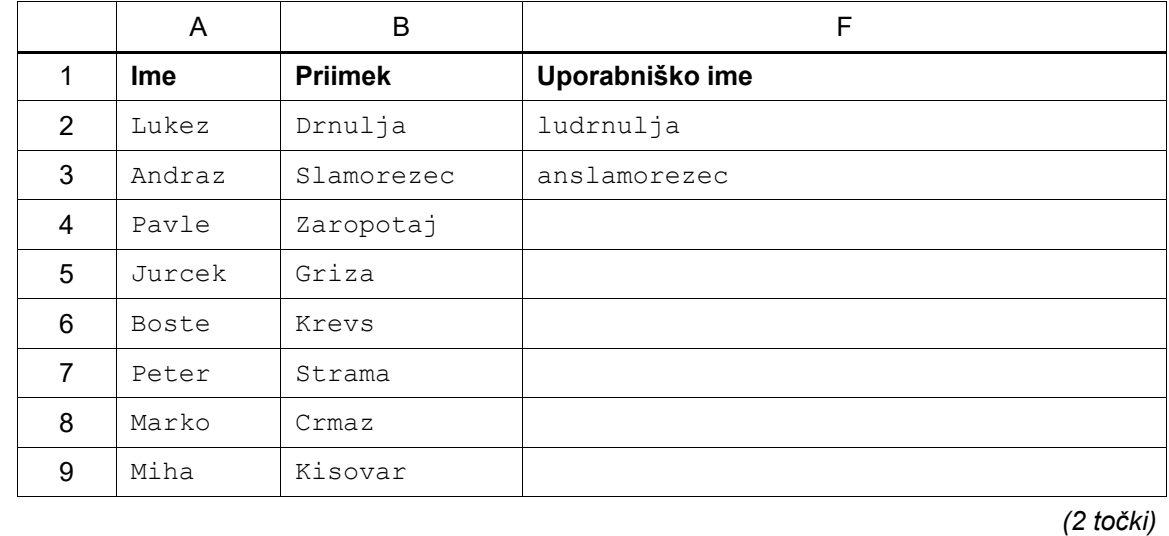

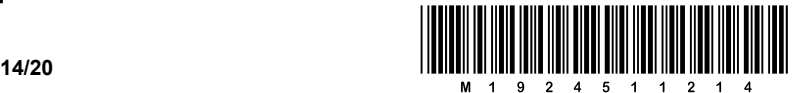

5.4 Pomagajte Fleretu pri zapisu formule za uporabniško ime v celici F4, da bo tudi njo lahko kopiral v druge celice stolpca F. Formula naj iz imena in priimka občana ustvari uporabniško ime.

Formula: \_\_\_\_\_\_\_\_\_\_\_\_\_\_\_\_\_\_\_\_\_\_\_\_\_\_\_\_\_\_\_\_\_\_\_\_\_\_\_\_\_\_\_\_\_\_\_\_\_\_\_\_\_\_\_\_\_\_\_\_\_\_\_\_\_\_\_\_\_\_\_\_\_\_\_\_\_

*(3 točke)*

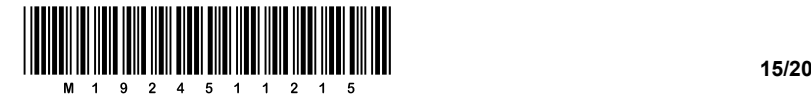

6. V letu, ko je bil v Butalah izvoljen za župana Lavdon Štimani, so Butalci naredili v svojem kraju veliko jezero. Da bi jezero ne bilo kar tako, so vanj postavili 11 otokov. Pa je Lavdon Štimani dejal: »Povežimo otoke tako, da se bo dalo med vsemi njimi sprehajati. To bomo naredili tako, da bomo med otoki zgradili mostove.« Ker pa je bilo v njih nekaj gorenjske krvi, so poklicali na pomoč Petra Zmedo.

Peter naj bi jim predlagal, kako postaviti mostove, da bi bilo njihovo število čim manjše. Njegov predlog je na spodnji sliki. Mostovi so označeni z odebeljenimi črtami, kjer pa jih je še možno postaviti, je označeno s tanjšo črto.

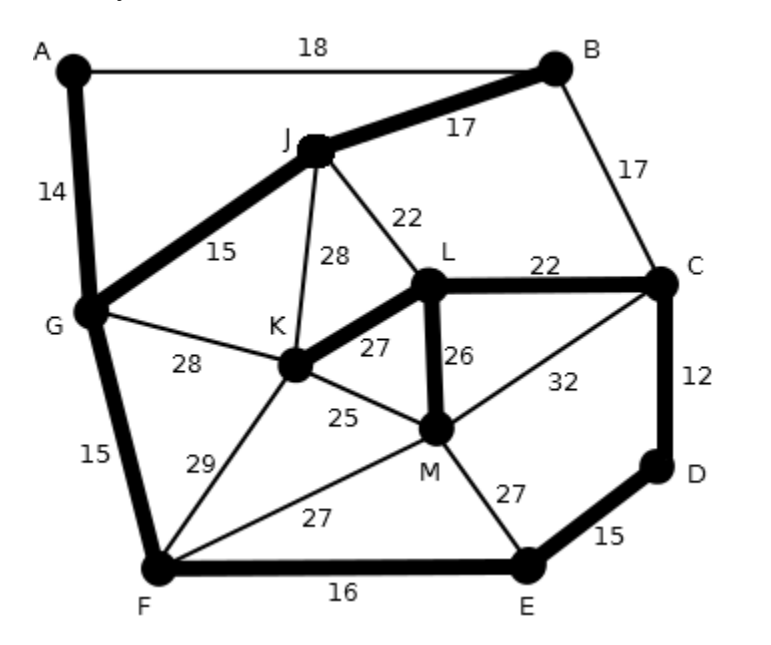

6.1. Recimo, da je v butalskem jezeru 2016 otokov. Koliko mostov morajo Butalci zgraditi?

 $\mathcal{L}_\mathcal{L} = \{ \mathcal{L}_\mathcal{L} = \{ \mathcal{L}_\mathcal{L} = \{ \mathcal{L}_\mathcal{L} = \{ \mathcal{L}_\mathcal{L} = \{ \mathcal{L}_\mathcal{L} = \{ \mathcal{L}_\mathcal{L} = \{ \mathcal{L}_\mathcal{L} = \{ \mathcal{L}_\mathcal{L} = \{ \mathcal{L}_\mathcal{L} = \{ \mathcal{L}_\mathcal{L} = \{ \mathcal{L}_\mathcal{L} = \{ \mathcal{L}_\mathcal{L} = \{ \mathcal{L}_\mathcal{L} = \{ \mathcal{L}_\mathcal{$ 

\_\_\_\_\_\_\_\_\_\_\_\_\_\_\_\_\_\_\_\_\_\_\_\_\_\_\_\_\_\_\_\_\_\_\_\_\_\_\_\_\_\_\_\_\_\_\_\_\_\_\_\_\_\_\_\_\_\_\_\_\_\_\_\_\_\_\_\_\_\_\_\_\_\_\_\_\_\_\_\_

\_\_\_\_\_\_\_\_\_\_\_\_\_\_\_\_\_\_\_\_\_\_\_\_\_\_\_\_\_\_\_\_\_\_\_\_\_\_\_\_\_\_\_\_\_\_\_\_\_\_\_\_\_\_\_\_\_\_\_\_\_\_\_\_\_\_\_\_\_\_\_\_\_\_\_\_\_\_\_\_

Utemeljite odgovor.

*(1)*

*(2) (3 točke)*

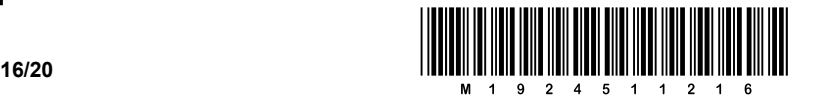

Niso pa Butalci od muh. Nekaj časa so opazovali sliko s Petrovim predlogom. Na njej so poleg mostov označene tudi razdalje med sosednjimi otoki. Pa reče Francot Turkavidel: »Kaj ni tako, da graditi daljši most je dražje?« In vsi so mu v en glas pritrdili, da je to res.

6.2. Ali se lahko povežejo otoki v butalskem jezeru tako, da bo skupna dolžina mostov krajša?

\_\_\_\_\_\_\_\_\_\_\_\_\_\_\_\_\_\_\_\_\_\_\_\_\_\_\_\_\_\_\_\_\_\_\_\_\_\_\_\_\_\_\_\_\_\_\_\_\_\_\_\_\_\_\_\_\_\_\_\_\_\_\_\_\_\_\_\_\_\_\_\_\_\_\_\_\_\_\_\_

 $\mathcal{L}_\mathcal{L} = \{ \mathcal{L}_\mathcal{L} = \{ \mathcal{L}_\mathcal{L} = \{ \mathcal{L}_\mathcal{L} = \{ \mathcal{L}_\mathcal{L} = \{ \mathcal{L}_\mathcal{L} = \{ \mathcal{L}_\mathcal{L} = \{ \mathcal{L}_\mathcal{L} = \{ \mathcal{L}_\mathcal{L} = \{ \mathcal{L}_\mathcal{L} = \{ \mathcal{L}_\mathcal{L} = \{ \mathcal{L}_\mathcal{L} = \{ \mathcal{L}_\mathcal{L} = \{ \mathcal{L}_\mathcal{L} = \{ \mathcal{L}_\mathcal{$ 

\_\_\_\_\_\_\_\_\_\_\_\_\_\_\_\_\_\_\_\_\_\_\_\_\_\_\_\_\_\_\_\_\_\_\_\_\_\_\_\_\_\_\_\_\_\_\_\_\_\_\_\_\_\_\_\_\_\_\_\_\_\_\_\_\_\_\_\_\_\_\_\_\_\_\_\_\_\_\_\_

*(1)*

Utemeljite odgovor.

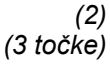

6.3. Pa so slišali v sosednjem kraju Tepanjčani o butalskem jezeru in si zamislili še svojega. In seveda, gorenjska kri je pljusknila tudi v Tepanje. Ročno so poslali po Petra Zmedo in mu dali načrt otokov v svojem jezeru z razdaljami, kjer lahko postavijo mostove. Zabičali so mu, da mora tudi pri njih zgraditi mostove tako, da bodo povezovali vse otoke ter da bo tudi njihova skupna dolžina čim krajša. Določite, kje naj Tepanjčani gradijo mostove. Za lažje reševanje naloge imate na razpolago tri kopije načrta tepanjskega jezera. Ne pozabite označiti, na kateri kopiji je vaša končna rešitev.

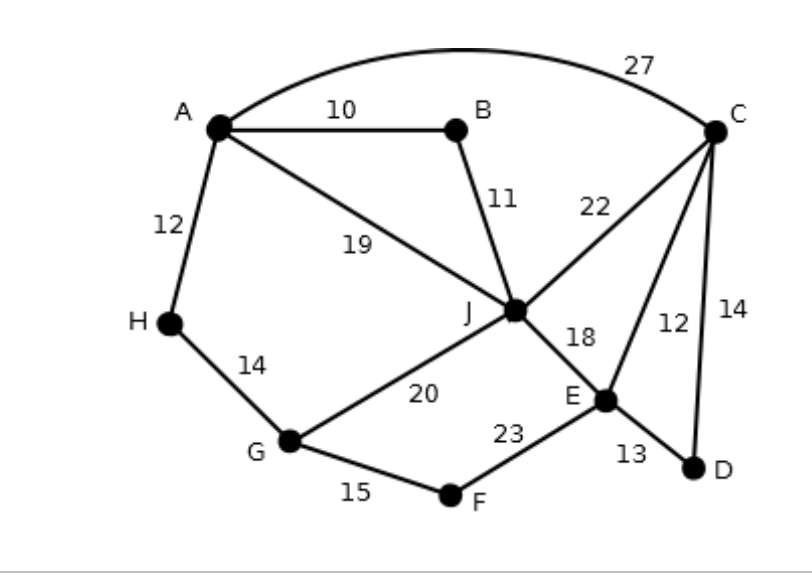

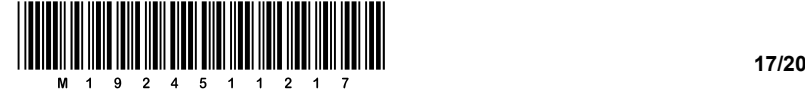

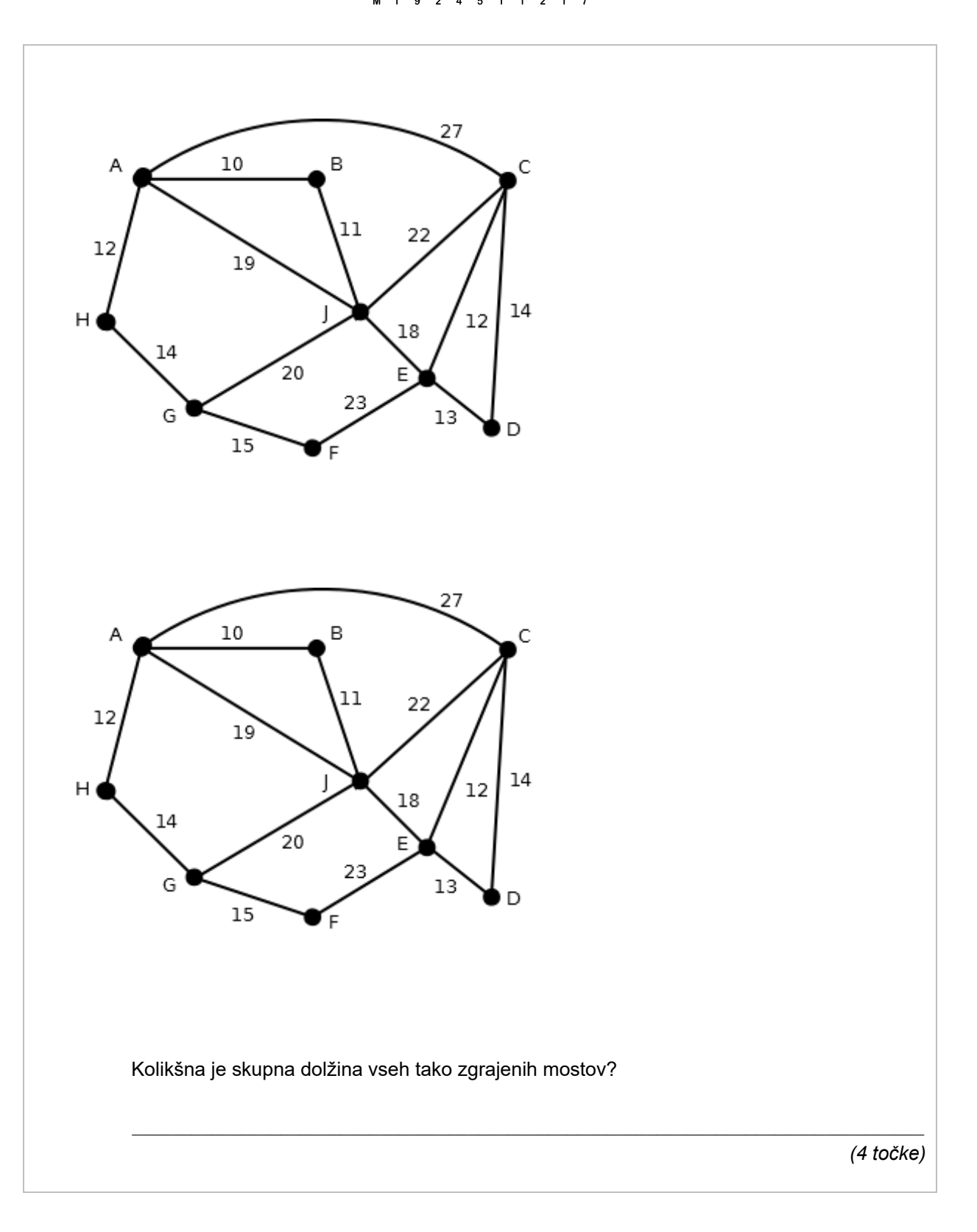

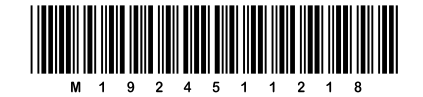

# Prazna stran

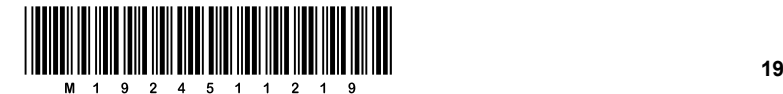

# Prazna stran

**/20**

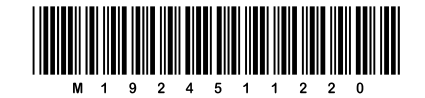

# Prazna stran